# Protobi JavaScript cheat sheet

#### **VALUE TYPES**

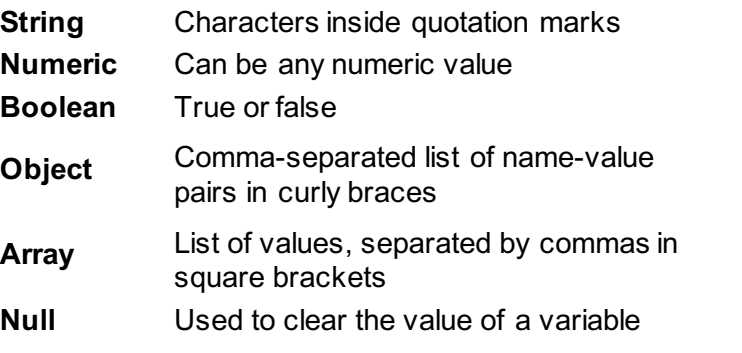

## **OPERATORS**

#### **Arithmetic**

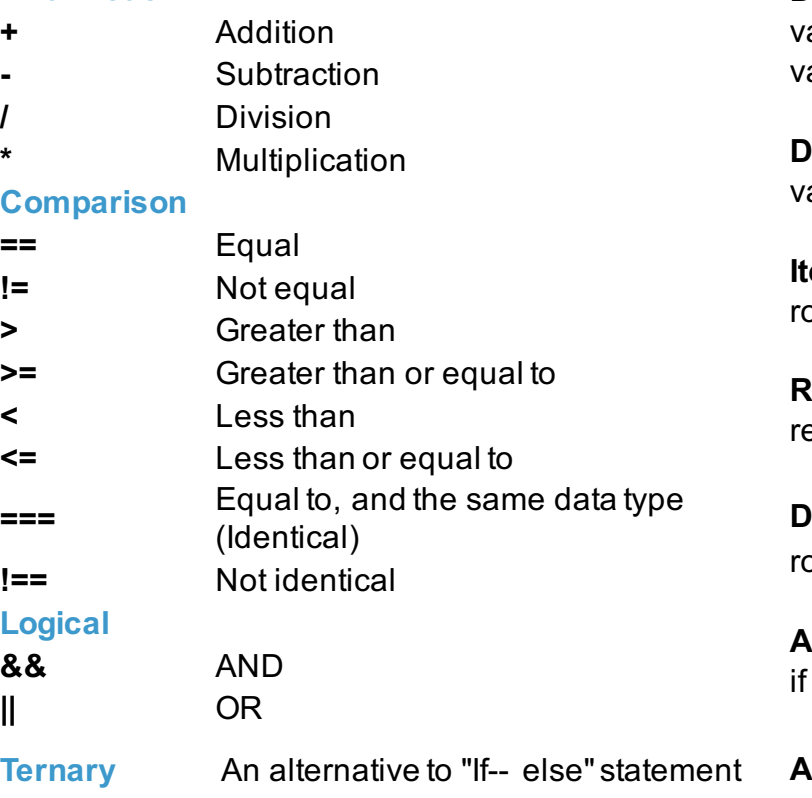

row.test1 =  $(+row.Q6A>=Q6_threshold)? 1:0$ 

### **Common Protobi data processing code**

**Declare the "rows" variable (2 ways)** ar rows = data.main; ar rows = data["main"];

**Define a global variable** ar Q6 threshold =  $10$ 

**Iterate over rows**  $ows.forEach (function(row) \$ 

#### **Return rows**

eturn rows;

**Define a new value on the row** row.test1 =

**Assign value based off condition**  $i$  (row.q2\_2 == '1' || row.q2\_3 == '1') row.test1 = '1'

#### **Add up several values on the same row**

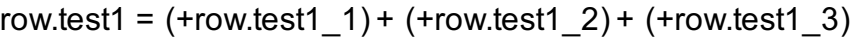

**Refer to another value on the row ("If-- else")** if (+row.Q6A  $>=$  Q6\_threshold) row.test1 = 1; else row.test $1 = 0$